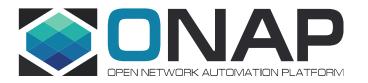

# Helm Registry support within ONAP (<u>OOM-2734</u>)

Vijay Venkatesh Kumar (AT&T) Krzysztof Kuzmicki (Nokia)

### Problem Statement

DCAE Cloudify platform provided local inventory where are all MS deployment artifacts (blueprints) were stored; these artifact was served through rest api for on-demand deployment of DCAE components (CLAMP, Dashboard, Robot etc)

DCAE architecture transformation to Helm, Cloudify and related handler will be deprecated. Hence there is need for internal registry for storing helm chart/packages

OOM deployment steps currently uses local chart repository to be created on RKE node for building charts locally before ONAP can be deployed. Few cons with this approach Works okay for manual installation for non-scaled environment Does not support access for components within ONAP cluster for on-demand deployment Once charts releases are done on nexus3, local build setup is not required

Solution Proposed: Deploy ChartMuseum as internal registry within ONAP cluster as Helm chart repository server hosting <u>all</u> ONAP component charts

### Why ChartMuseum?

- ChartMuseum is an open-source <u>Helm Chart Repository</u> server
- ChartMuseum is a child project under the Helm umbrella
- Used already under ONAP setup currently on RKEnode

### <u>API</u>

#### **HELM CHART REPOSITORY**

- •GET /index.yaml retrieved when you run helm repo add chartmuseum http://localhost:8080/
- •GET /charts/mychart-0.1.0.tgz retrieved when you run helm install chartmuseum/mychart
- •GET /charts/mychart-0.1.0.tgz.prov retrieved when you run helm install with the --verify flag

#### **CHART MANIPULATION**

- POST /api/charts upload a new chart version
- POST /api/prov upload a new provenance file
- DELETE /api/charts/<name>/<version> delete a chart version (and corresponding provenance file)
- •GET /api/charts list all charts
- •GET /api/charts/<name> list all versions of a chart
- •GET /api/charts/<name>/<version> describe a chart version

Reference : https://chartmuseum.com/docs/

## Usecases requiring internal HELM registry (Istanbul Release)

<u>REQ-685</u> - DCAE Transformation to support Helm (Phase2)

<u>INT-1895</u> Migrate DCAE testsuite to use helm-based component services Integration have several test specific components and overrides which are deployed post ONAP instantiation using DCAE Cloudify/platform API's. For DCAE services migrated to helm, need placeholder/registry to both push/pull ONAP component charts and supporting components.

### DCAEGEN2-2694 Helm charts generation through MOD

MOD will allow MS onboarding and helm packages will be generated dynamically (J release). The charts generated will need to be pushed registry accessible within ONAP for both DCAE and other application to access. Example Scenario: Model imported from Acumos through DCAE-MOD. These components (code/charts) are not required to be formally introduced under OOM.

#### <u>REQ-716</u> - Control Loop in TOSCA LCM

### POLICY-3168 DCAE interaction for Helm service deployment

Part of TOSCA POC, CLAMP will support service onboarding and deployment via TOSCA, will be referencing either pre-onboarded or new artifact to be loaded into registry, hence require access for both PUSH/PULL to the registry.

### Options for ONAP components (static) charts

### **OPTION** -1

Generate chart packages part of OOM initialization

New charts to deploy chart-museum in target cluster during ONAP deployment

- a) Mirror RKE chartMuseum registry into local registry using scripts/mirror\_k8s\_repos.sh
- b) Expose oom/kubernetes into ChartMusuem POD, build and push all component charts (or dcae services alone) into local repo

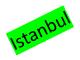

### OPTION – 2

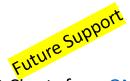

Mirror required component Charts from <u>ONAP NEXUS3</u> generated part of ONAP CI (including dcae services components)

New charts to deploy chart-museum in target cluster during ONAP deployment and mirror nexus3 repo.

Dependencies:

- OOM build and charts releases under nexus WIP

### Limitation:

- ONAP offline support issues if ONAP NEXUS3 registry is not accessible

Charts: https://github.com/chartmuseum/charts/tree/main/src/chartmuseum

### **Demo Steps**

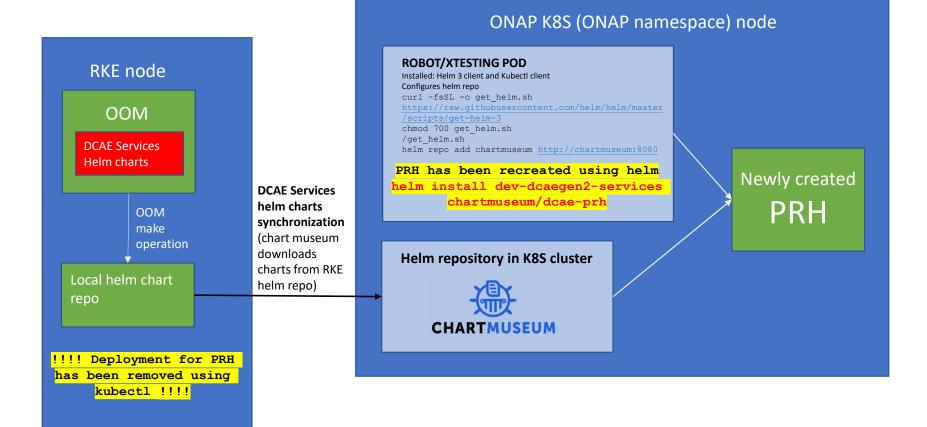

### Project impacts for registry setup and integration

#### **00M**

- Add charts for ChartMuseum for deployment from OOM (should be enabled by default)
- Customize init to support source local oom/kubernetes charts (Option-1 B) or mirror RKE Chartmuseum repo (Option-1 A) using scripts/mirror\_k8s\_repos.sh

### Clients (Integration/robot or POLICY/k8s participant or DCAE MOD/RuntimeAPI)

- Add helm client setup
- Configure/add local chartmuseum repo
- Perform GET/POST to retrieve the charts

### **Deployment Options**

- Wrapper script with helm client to deploy/undeploy
  - Deployment script/container
    - Takes override values.yaml + chart name & version
    - Fetches chart from internal registry (chart-museum)
    - Trigger install/uninstall using helm client

(values.yaml overrides if any to be maintained part of container )

• K8S participant triggered via DMAAP message

Integration/Robot & XTesting

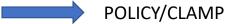

### Open questions/dependencies

- SECCOM: Authentication choice between <u>Basic Auth Bearer/Token Auth HTTPS(with certificates)</u>
- OOM: Placeholder repo under OOM(oom/kubernetes/common/chartMuseum)
  - Preference of using <u>charts</u> as-is or custom charts using docker container
- DCAE: Service Application helm charts should be independently installed using "helm install" command
- How Service Applications helm charts will be loaded to chartMuseum:
  - Chart museum will connect to helm repo on RKE/Nexus (depending on installation) and download list of required charts.
  - Extending access outside cluster via Nodeport (for initial load)
  - Any other proposal ?